### www.shk.de – der Online-Branchentreff

# Infovorsprung durch Internet

Als Informations- und Marketinginstrument ist das Internet heute für zeitgemäße Unternehmen in der SHK-Branche ein Muß. Aber wo plaziert man seine Seiten, daß sie nicht in den unendlichen Weiten des Netzes untergehen? Wie kommen Nutzer im riesigen Angebot an die gesuchten Informationen? Abhilfe verspricht die Domain http://www.shk.de. Hier findet sich alles Notwendige für die gleichnamige Branche übersichtlich und schnell auffindbar zu-

U rsprünglich wegen seiner Sabota-<br>gesicherheit zu militärischen Infor-<br>mationszwecken entwickelt sowie in gesicherheit zu militärischen Informationszwecken entwickelt sowie in der Anfangsphase der zivilen Nutzung als Spielzeug für Computerfreaks verschrien, hat sich das Internet inzwischen zum Marktund Informationsplatz der Zukunft gemausert. Zur Zeit nutzen allein in Deutschland

annähernd 8 Millionen potentieller Kunden das neue Medium. Weltweit sind es deutlich über 100 Millionen. Und die Tendenz ist weiterhin stark steigend. Die weite Verbreitung in Universitäten und anderen Bildungsstätten sichert Anbietern den Zugriff auf Multiplikatoren und zukünftige Entscheider. Kaum eine Firma oder Organisation, die etwas auf sich hält, kann es sich also leisten, dort nicht vertreten zu sein. Und das nicht nur aus Imagegründen, sondern auch wegen der realen Kaufkraft. So wurde

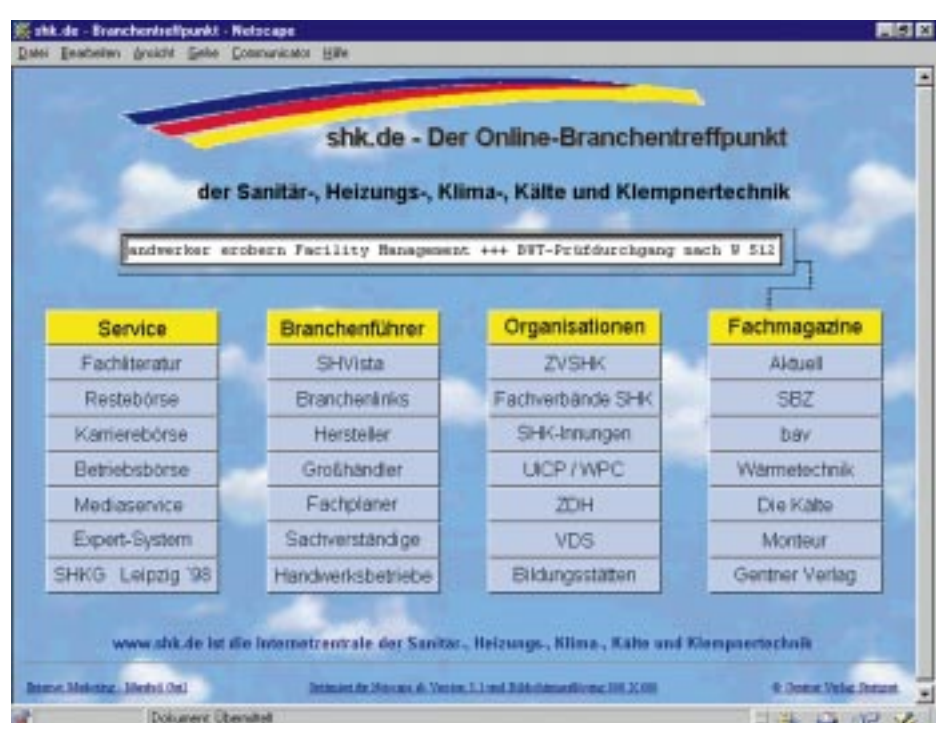

sammengefaßt. **Unter http://www.shk.de gibt's das Internet-Angebot der Branche auf einer Seite**

erst kürzlich anhand repräsentativer Marktforschungen belegt, daß sich im Internet keinesfalls nur computerbegeisterte Jugendliche tummeln. Deren Anteil liegt gerade mal bei 6 Prozent.

Hauptsächlich wird das Internet vielmehr von Männern im Alter zwischen 26 und 41 Jahren genutzt. Die Anwender haben zu

shk.de - Herstellerdatenbank

Klemane

**Arrothmen** 

Rotre, Fernistungen und Zubehö

rund 90 Prozent einen höheren Bildungsabschluß und verfügen im Mittel mit einem Monatseinkommen von 6000 Mark über eine hohe Kaufkraft. Einem Großteil der Internet-Nutzer dient es als direkte Einkaufsbzw. Bestellmöglichkeit oder als Informationsquelle im Vorfeld einer Anschaffung und als Nachschlagewerk für Bezugsadres-

-98

sen. Aber nicht nur Privatpersonen, auch Firmen, Kommunen und andere Institutionen nutzen das neue Medium. Einkaufsabteilungen informieren sich vor der Ausschreibung oder der Auftragsvergabe per Internet und fragen per eMail an. Denn zu haben sind im Netz der Netze inzwischen alle nur vorstellbare Waren, Dienstleistungen und Informationen. Und das alles weltweit, meist zum Ortstarif.

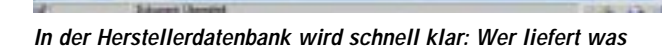

Velle-culture

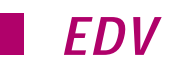

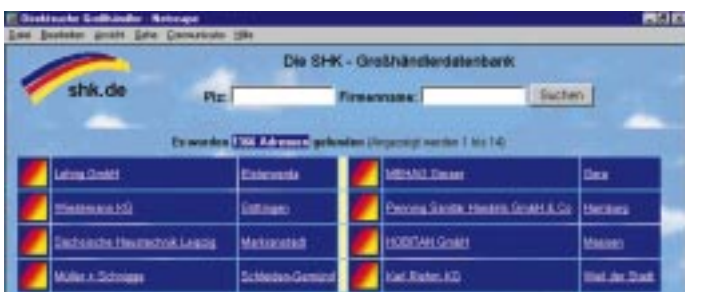

**Auskunft darüber welcher Großhändler wo vertreten ist, gibt die SHK-Großhändlerdatenbank mit 1366 Adressen**

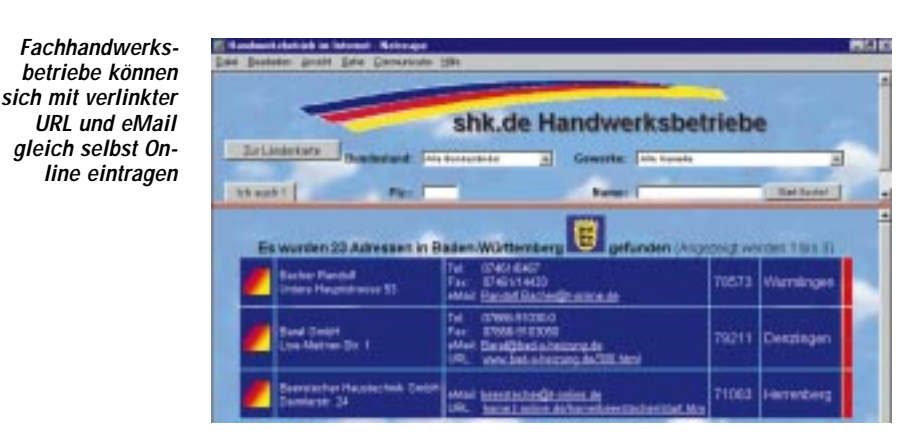

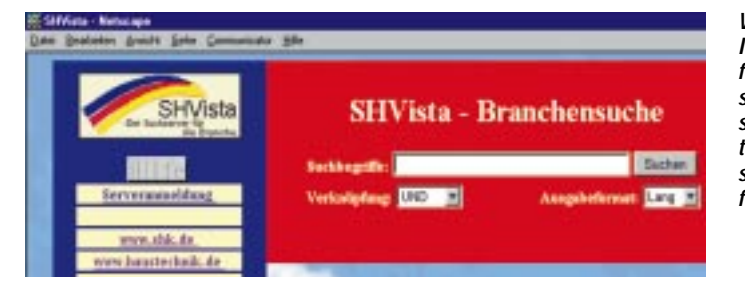

**Wer in den speziellen Rubriken nicht fündig wurde, durchsucht mit dem SHVista alle SHK-relevanten Server nach bestimmten Suchbegriffen**

geführt haben. Spätestens die Meldung "Ihr Suchbegriff brachte 32827 Treffer, angezeigt werden die Treffer 1 bis 10" macht dann klar, daß – sofern wirklich ein großes Interesse am gesuchten Angebot besteht – einiges an Zeit zu investieren ist.

Leichter wird's, wenn die gesuchten Seiten unter prägnanten Namen abgelegt sind. Aber bestimmte Adressen wie Heizung, Sanitär oder SHK sind nun mal nur einmal zu vergeben. Genau hier setzt die Domain http://www.shk.de an. Statt das bekannte Branchenkürzel mit einem Angebot zu blockieren, bietet sie allen interessierten Anbietern die Möglichkeit, sich auf diesem Server zu präsentieren. Für den Nutzer bedeutet das wiederum, daß er sich nur eine Adresse merken muß, um an die im täglichen Geschäft benötigten Informationen zu gelangen.

#### **Hersteller, Handel, Handwerk & mehr**

So sind im Bereich "Branchenführer" alle Hersteller nach Produktgruppen aufgegliedert und über ihren Namen oder ein bestimmtes Produkt im Lieferprogramm zu finden. Diejenigen, die über eigene Internet-Seiten verfügen, findet man über eine spezielle, graphisch aufgemachte Linkseite noch schneller. In der Rubrik "Großhan**del"** sind mit 1366 Adressen alle branchenrelevanten Großhändler aufgeführt. Die nähere Auswahl erfolgt entweder über den Firmennamen oder nach regionalen Gesichtspunkten. Dabei kann entweder die

## **Gewußt wo**

Wen wundert's, daß auch die SHK-Branche auf diesen Zug aufgesprungen ist. Immer mehr Anbieter, aber auch Großhändler und Handwerksbetriebe, sind im World-Wide-Web vertreten oder bedienen sich seiner als Marketinginstrument bzw. Verkaufshilfe. Viele haben dabei mit dem Umstand, der das Internet eigentlich hervorhebt, nämlich seine Größe, Internationalität und Vielfältigkeit, zu kämpfen. Wer bei zig Millionen Angeboten schon mal nach einer bestimmten Seite gesucht hat, kann davon ein Lied singen. Abhilfe versprechen Suchmaschinen, die das Netz nach eingegebenen Begriffen durchforsten. Bei dieser Volltextrecherche werden aber sämtliche Literaturhinweise, Bezugsquellen, Branchenverzeichnisse, Universitätsarchive, Doktorund Diplomarbeiten mit beachtet, die den Suchbegriff irgendwo einmalig im Text auf-

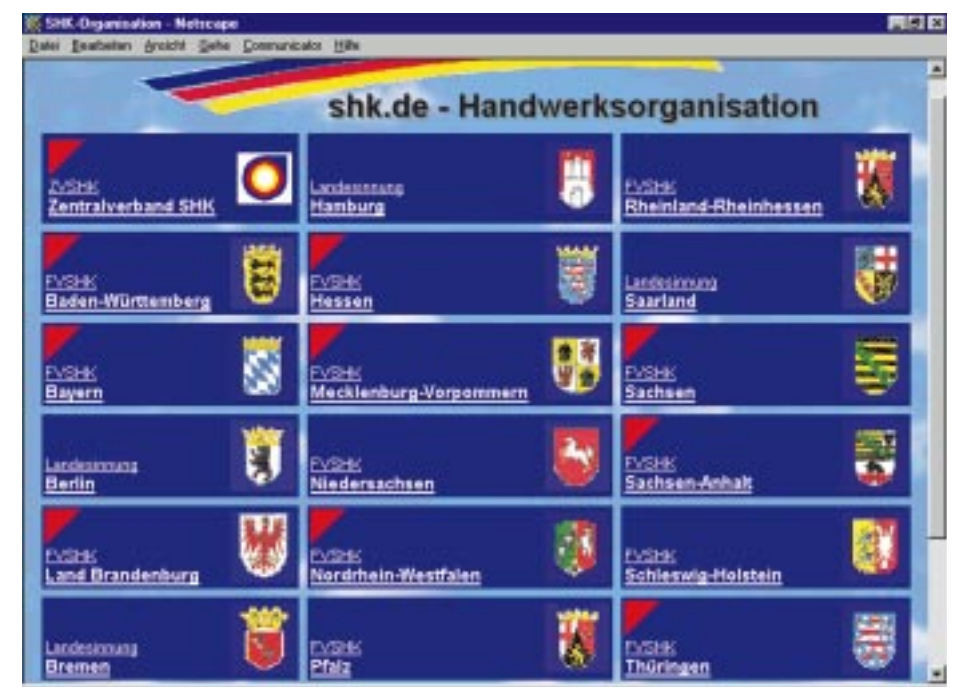

**Per Mausklick geht's auf die Seiten der jeweiligen Landesfachverbände und den Innungen mit ihren Mitgliedsbetrieben**

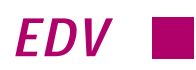

**Mit 114 Einträgen sind auch alle wichtigen Bildungseinrichtungen der Branche mit ihren Ausbildungsgängen vertreten**

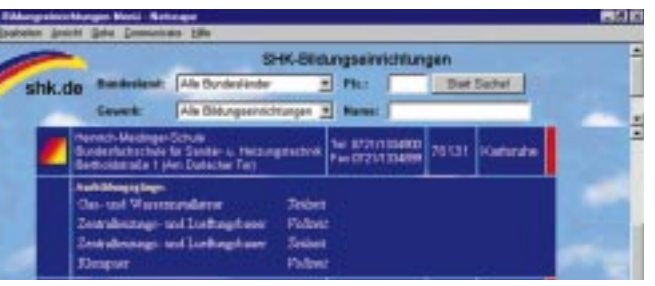

men, das Schulungsangebot sowie umfangreiche Informationen zu allen Themen für Mitgliedsbetriebe, die nur über einen Paßwortschutz erreichbar sind. Neben den herkömmlichen Adreßdaten findet sich auf dieser Eingangsseite auch eine Abbildung aller Verbandsmitarbeiter mit Funktion, Durchwahl sowie eMail-Adresse. Letztere kann auf Mausklick direkt angewählt werden. Von den jeweiligen Fachverbandsseiten geht's über eine Auswahlliste weiter zu den einzelnen angeschlossenen Innungen,

volle Postleitzahl eingegeben werden oder aber ein Bundesland bzw. nur eine oder zwei Ziffern für alle Großhändler im entsprechenden Gebiet. Ähnlich erfolgt die Auswahl bei den Rubriken **"Planer"** und **"Sachverständige"**. Hier stehen bundesweit 10514 Ingenieure bzw. 1022 Gutachter zur Auswahl. Letztere zusätzlich getrennt nach Gewerk.

Auch das **Handwerk** ist mit einem eigenen Menüpunkt vertreten. Wählt man die entsprechende Seite, erscheint eine Deutschlandkarte. Per Mausklick auf ein Bundesland werden die dortigen SHK-Handwerksbetriebe mit Homepage und eMail angezeigt. Diese

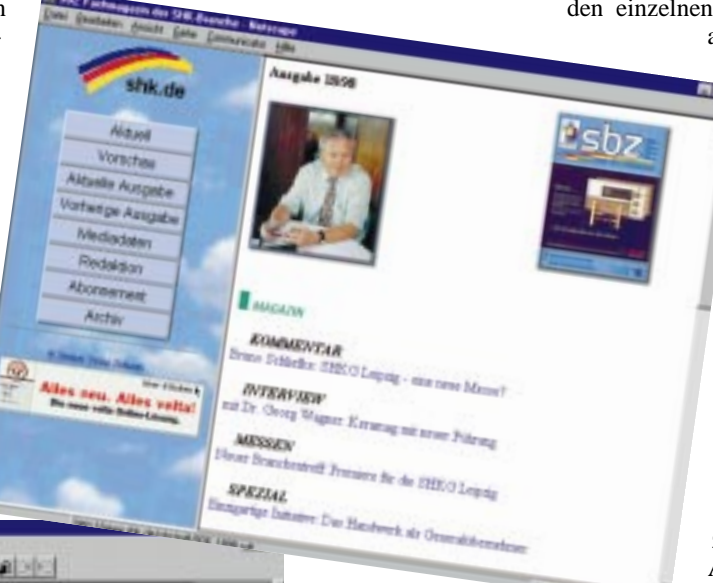

**Wie hier am Beispiel der SBZ gezeigt, finden Sie auf shk.de fünf namhafte Fachzeitschriften**

**Per Mausklick auf den entsprechenden Fachbeitrag erhält der Leser wie bei der Printaus-**

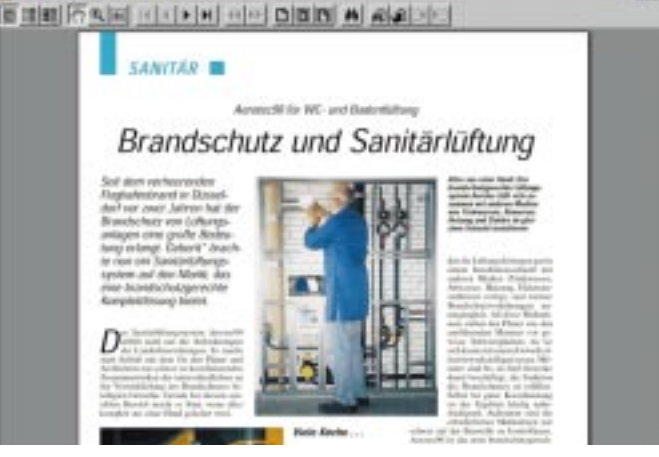

Daten sind verlinkt. Eine weitere Auswahl ist nach Gewerk, Bundesland, Postleitzahl und Name möglich. Außerdem können sich interessierte Betriebe dort direkt Online eintragen.

Wer immer noch nicht fündig wurde, dem empfiehlt sich der **SHVista**. Das ist eine Suchmaschine, ähnlich den allgemeinen Modellen im Internet. Aber mit der Einschränkung, daß er sich auf ausgewählte Webserver der Branche beschränkt und so nur eine überschaubare Zahl wirklich brauchbarer Treffer angezeigt wird. Die Eigentümer von Branchenservern können ihren Eintrag gleich Online beantragen.

#### **Schulen, Verbände und Organisationen**

Die Rubrik "Fachverbände" beinhaltet die einzelnen SHK-Landesorganisationen. Den gewählten Verband angeklickt, kommt man entweder direkt auf dessen Seiten. Bei den Hessen gibt die so aufgerufene Homepage beispielsweise Auskunft über aktuelle Theauf deren Seiten die Mitgliedsbetriebe mit voller Anschrift, Telefon, Fax, eMail und eigener Homepage, nach Postleitzahlen sortiert, aufgeführt sind.

Darüber hinaus sind die Innungen aber auch im Hauptmenü unter "Orga**nisationen"**, ähnlich wie bei den Handwerksbetrieben im Branchenführer, über eine Deutschlandkarte, getrennt nach Bundesländern zu finden. Eine Auswahl kann dabei nach Bundesland, Gewerk, Postleitzahl und/oder Name erfolgen. Auch hier können sich interessierte Betriebe direkt eintragen.

International wird's dann beim Menüpunkt **"UIPC/ WPC"**. Dort ist die internationale Union für Spenglerei und Sanitär-Installationen "Union Internationale de la Couverture et Plomberie" in Paris ebenso wie das World Plumbing Council mit allen Landesverbänden und wichtigen Ansprechpartnern vertreten.

Unter "ZDH" ist die Seite des gleichnamigen Handwerksverbandes verlinkt, auf der Handwerksbetriebe gewerkübergreifende Informationen erhalten.

Mit dem "VDS" hat auch der "Verband der SHK-Verbände" seine eigenen Seiten im Menü. Dort finden sie Ansprechpartner und Adressen der Mitgliedsverbände, aller für die Branche relevanten Organisationen. Und last, bist not least stehen unter der Rubrik "Organisationen" 114 branchenbezogene **Bildungseinrichtungen** wie Fachhochschulen, Meister- oder Technikerschulen mit ihren jeweiligen Ausbildungsgängen. Eine nähere Auswahl ist nach Bundesland, Gewerk, Postleitzahl oder Name möglich.

```
gabe eine Volltext-
version einschließ-
lich aller Bilder
```
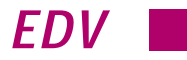

#### **Täglich aktuelle Meldungen**

Unter der Rubrik "Fachmagazine" gibt es unter dem Menüpunkt "Aktuell" täglich die neuesten Meldungen der Branche. Per Klick auf das entsprechende Thema gibt's den zugehörigen Volltext. Außerdem kann von der "Aktuell"-Seite aus in den Kalender mit Veranstaltungen der SHK-Branche verzweigt werden. Meist ist bei diesen Messe-, Ausstellungs-, Schulungs- oder Seminarterminen über einen entsprechenden Link die Online-Buchung oder zumindest die Kontaktaufnahme zur weiteren Information möglich.

Ein weiterer Button auf der "Aktuell"-Seite verweist auf den **Geburtstagskalender**, wo Geburtstagskinder der SHK-Szene mit Funktion, Geburtstag und Alter aufgeführt sind. Per Mausklick kann gleich mit einer eMail auf elektronischem Wege gratuliert werden. Freaks machen das sogar mit angehängter Musik- oder Videodatei vom eigenen Rechner.

#### **Fachmagazine im Volltext**

Die **Fachzeitschriften** SBZ, Wärmetechnik, bav, Kälte und Klimatechnik sowie die sbz-Monteur stehen als Volltextversion unter der Rubrik Fachmagazine. Es kann quasi am Bildschirm wie in der Printausgabe geblättert werden. Wer das dazu notwendige Betrachterprogramm Acrobat-Reader nicht hat, kann es per Mausklick kostenlos auf seine Festplatte herunterladen.

Wer problemorientiert Themen aus weiter zurückliegenden Ausgaben sucht, ist beim Menüpunkt "Archiv" richtig. Dort können die zurückliegenden Ausgaben mehrerer Jahre direkt ausgewählt werden. Über eine Suchmaschine kann zudem nach entsprechenden Themen oder Begriffen gesucht werden. Die Trefferanzeigen sind verlinkt

und per Mausklick ist man im entsprechenden Artikel der jeweiligen Ausgabe. Wer nicht am Bildschirm lesen möchte, kann sich den Artikel ausdrucken oder die entsprechende Ausgabe auch Online als Printmedium nach Hause bestellen. Abgerundet wird das Fachmaga-

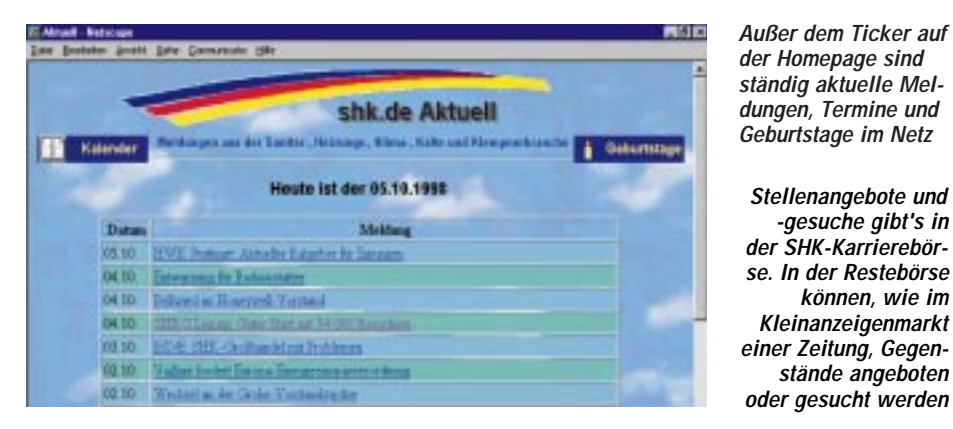

zin-Angebot durch die jeweiligen Mediadaten der Zeitschriften und ein Kurzportrait des Gentner Verlags Stuttgart (inklusive Kontaktaufnahmemöglichkeit).

#### **Restposten, Betriebe und Karrieren**

Last but not least ist auf der SHK-Homepage der Punkt "Service" vertreten. Hier gibt

es neben wichtigen **Fachbüchern**, die per Rubrik oder Stichwort gesucht und auch Online bestellt werden können, und dem Mediaservice auch drei interessante Marktplätze. Während in der **Restebörse** Kleinanzeigen gelesen und Online aufgegeben werden können, vermittelt die **Betriebsbörse** SHK-Handwerksunternehmen z. B. an einen geeigneten Nachfolger.

Für alle die im Beruf weiterkommen oder sich verändern möchten, ist neben verschiedenen Links von Personalvermittlungsfirmen und den Homepages der einzelnen Firmen vor allem die **Karrierebörse** interessant. Hier gibt's interessante, branchenbezogene Stellenangebote von

| Das Bastelen Anald Date Completes 1984<br>shk de                         | <b>SHK-Medienmarkt</b>                                                                                                    |                      |
|--------------------------------------------------------------------------|----------------------------------------------------------------------------------------------------|----------------------|
| <b>Alle Rubrikers</b>                                                    | Rubrik: Unternehmensführung                                                                                                    |                      |
| <b>Busher</b><br>plu adaptat<br>All self-act Angle-Alant<br>Start Suchal | 2/2018 (Nog.) Handbuchtville No. 7<br>Arhenmusen Betrahmyntschaft Tell (+ 2<br>Conseleração: Email de 4283 Sepertoraes par<br>menseix DM left: 316, * a5 3656, * Mindrekovanse<br>WHE THING IN THIS DAVID 23L ** 68 THIS       | <b>201.00.1915Fr</b> |
|                                                                          | <b>Bearell Fir</b> : 43380                                                                                                    |                      |
| $\overline{ }$                                                           | Costrolling for doo Howbenshoutsmakeur<br><b>Show Marry and Prize Heusian heo</b><br><u>Desimon terrasmonimus in Handwerk S., Wenet, Asif, </u><br>11 E at 242 Unemaine a cost-valueblace-<br>Sein Beitel-Hr 44501 Sauncheiter | 138.00 SM Sh         |
| the installation of 1965                                                 | <b>Hedalk Nr., 4000</b>                                                                                                    |                      |
| <b><i><u>Systematical</u></i></b><br><b><i><u>AMERICAN STAR</u></i></b>  | am, Exer.<br>adacas ne despecificasse mossis<br>binarborot Contaling is dir calicioaria des industris<br>05 Semn, published Africheum und Trikellen, Interdant                                                                 | 78.003.00 KHz        |
|                                                                          | Hesielk Perr J (200)                                                                                                    |                      |
| <b>STARTED</b>                                                           | <b>Australian Warenkorp of Warenkorp</b>                                                                                                    |                      |

**Als Serviceleistung können Fachbücher nach Rubriken gesucht und auch gleich Online bestellt werden**

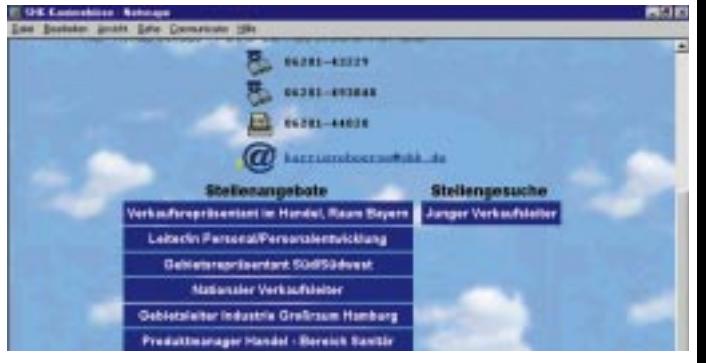

**-gesuche gibt's in**

**können, wie im**

**stände angeboten**

Herstellern, Handel und Handwerksbetrieben. Wem die ausführliche Information nicht reicht, der kann direkt per eMail Kontakt mit dem Anbieter aufnehmen oder sich gleich Online bewerben. Außerdem sind dort auch **Stellengesuche** aufgeführt.

#### **Schneller Expertenrat**

Insgesamt also ein rundes und komplettes Angebot auf den SHK-Seiten. Was tun, wenn man aber trotzdem nicht fündig wurde, weil man z. B. ein ausgefallenes Problem hat? Nicht verzagen. Denn ebenfalls unter dem Punkt "Service" bietet das Bran**chenforum** Hilfe. Dort kann man sich als Anfänger, Fortgeschrittener oder Experte zu Fachthemen der Branche eintragen. Hat man selbst eine Frage, gibt man einen Suchbegriff wie z. B. Computerplanung, Wasserprobleme in den neuen Bundesländern, Schallschutz oder Internet ein und erhält eine Liste derjenigen, die sich als Fachleute zu diesem Thema eingetragen haben. Per Klick auf die entsprechende eMail-Adresse kann dann die Frage an den oder die Betreffenden gestellt werden. Die fundierte Antwort findet man dann hinterher schnellstmöglich im eigenen eMail-Briefkasten. – Argumente genug sich einmal durch das Leistungsangebot von www.shk.de zu klicken.